## **STANDAR PELAYANAN**

## **RUANG RAWAT INAP SOEDIRMAN**

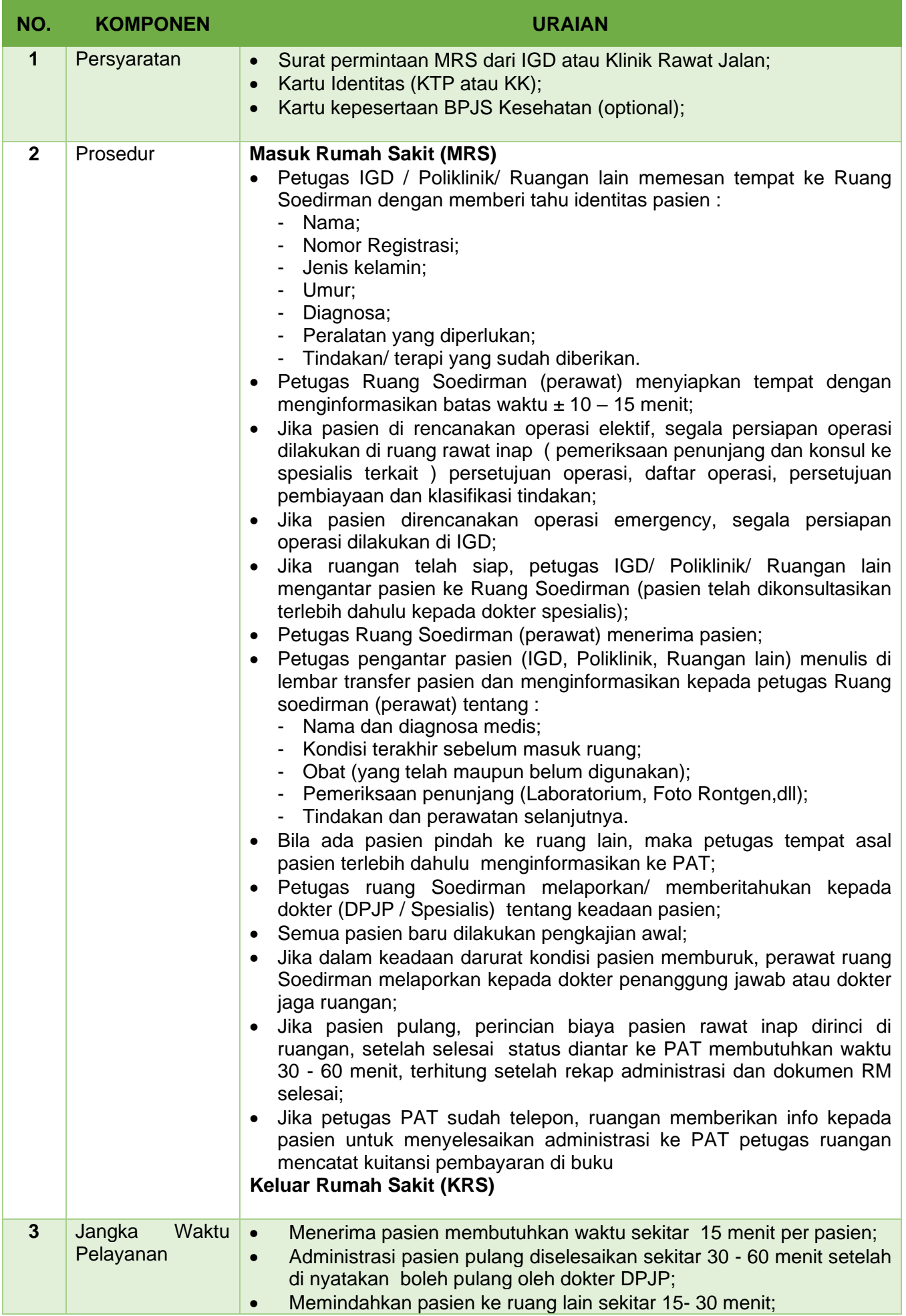

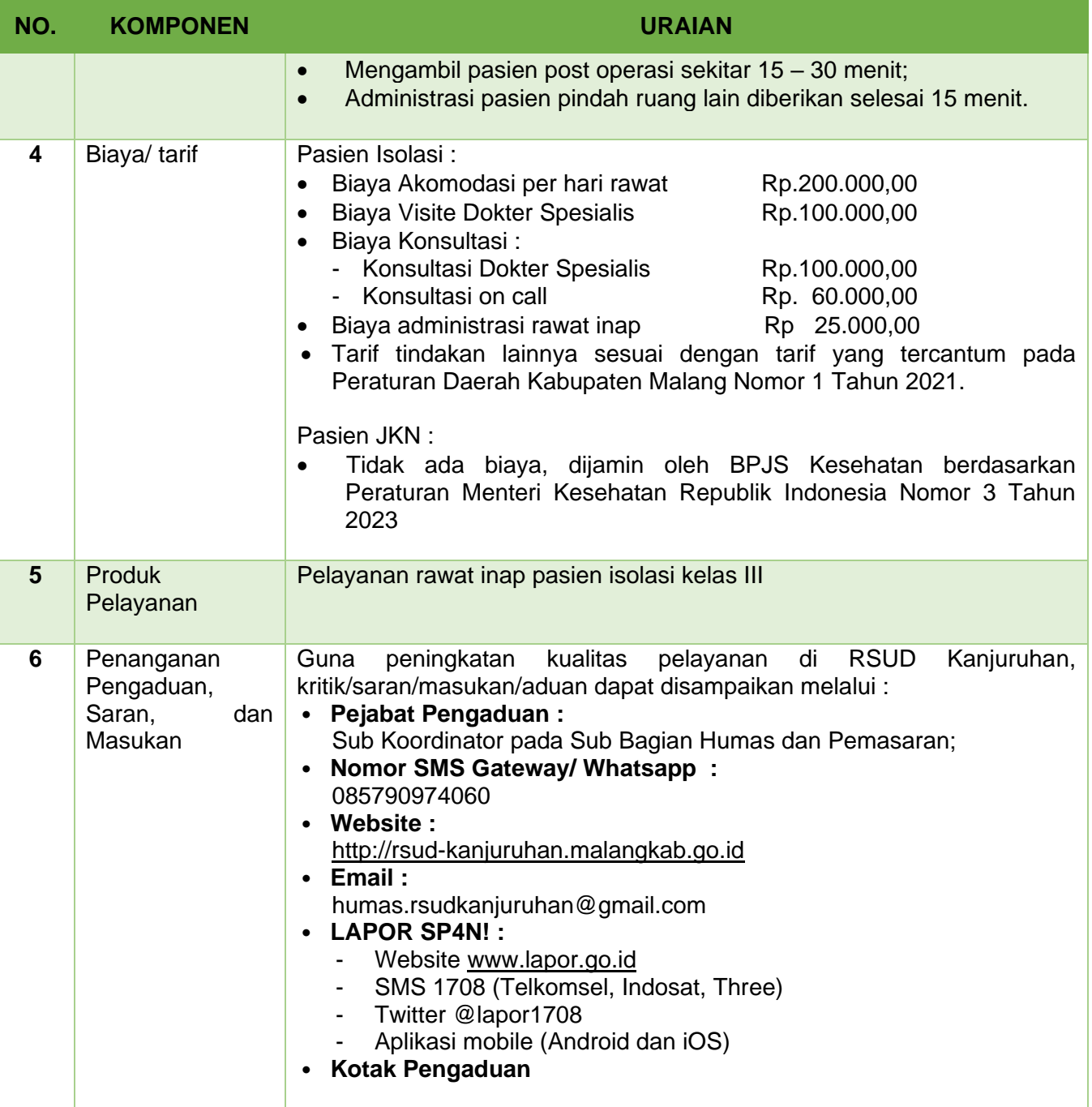